# МУНИЦИПАЛЬНОЕ ОБЩЕОБРАЗОВАТЕЛЬНОЕ УЧРЕЖДЕНИЕ – СРЕДНЯЯ ОБЩЕОБРАЗОВАТЕЛЬНАЯ ШКОЛА С. КИРОВСКОЕ МАРКСОВСКОГО РАЙОНА САРАТОВСКОЙ ОБЛАСТИ

413084, Саратовская область, Марксовский район, с. Кировское, ул. Кировская 1. Телефон: (84567) 6-44-33; e-mail: [schkirovskoe@mail.ru](mailto:schkirovskoe@mail.ru)

**Согласовано Утверждаю:** ДиректорМОУ-СОШ с.Кировское На педагогическом совете Протокол заседания №5  $/$  /E.B. Серенькая / от «20» 06 2022г Приказ №110от«20 » 06 2022г **ROW I LEADER AT 177** 

# ДОПОЛНИТЕЛЬНАЯ ОБЩЕОБРАЗОВАТЕЛЬНАЯ ОБЩЕРАЗВИВАЮЩАЯ ПРОГРАММА **«Мастер презентации»**

**Направленность:** техническая  **Возраст обучающихся:** 10 – 11 лет  **Срок реализации:** 1 год

> **Автор - составитель:**  Ахметова Вера Александровна педагог дополнительного образования

с. Кировское 2022 год

### **1. Комплекс основных характеристик дополнительной общеобразовательной общеразвивающей программы**

### **1.1.Пояснительная записка**

**Направленность** программы «Мастер презентации» - техническая.

**Актуальность программы.** В современном мире школьнику необходимо умение оперативно и качественно работать с информацией, грамотно и доступно излагать свои мысли, привлекая для этого современные средства и методы. В наше время всё более актуальным становится представление своих ученических проектов в виде компьютерных презентаций. В результате изучения программы «Мастер презентации» ребята смогут информативно и красочно оформить свой проект, а также доклад или любое выступление на уроке, что будет способствовать повышению мотивации обучения, совершенствованию практических навыков работы за компьютером. Для этого обучающимся предлагается осваивать способы работы с информационными потоками – анализировать информацию, самостоятельно ставить задачи, структурировать и преобразовывать её в мультимедийную форму. Программа даёт возможность каждому ребенку попробовать свои силы в создании презентаций и максимально реализовать свои творческие способности.

**Отличительной особенностью** данной программы является то, что основным методом обучения является метод проектов. Проектная деятельность позволяет развить исследовательские и творческие способности обучающихся, дает возможность рационально сочетать теоретические знания и их практическое применение для решения конкретных проблем окружающей действительности в современной деятельности детей.

**Педагогическая целесообразность программы** заключается в сочетании разных форм и методов обучения для достижения конечного результата, социальной адаптации обучающихся, в их дальнейшей самостоятельной творческой жизни. Умение представлять информацию в виде, удобном для восприятия и использования другими людьми — одно из условий образовательной компетентности воспитанника. Важным является развитие интерес к изучению новых компьютерных технологий, формированию критического и креативного мышления, коммуникативных навыков и навыков работы в команде.

### **Основанием для разработки данной программы послужили следующие документы:**

1. Федеральный Закон Российской Федерации от 29 декабря 2012 г. № 273 «Об образовании в Российской Федерации».

2. «Порядок организации и осуществления образовательной деятельности по дополнительным общеобразовательным программам» (утв. приказом Министерства Просвещения Российской Федерации от 09 ноября 2018 г. № 196, с изменениями от 30 сентября 2020 г).

3. «Методические рекомендации по проектированию дополнительных общеразвивающих программ (включая разноуровневые программы)» (утв. письмом Министерства образования и науки РФ от 18.11.2015 г. № 09-3242).

4. «Санитарные правила 2.4. 3648-20 «Санитарно-эпидемиологические требования к организациям воспитания и обучения, отдыха и оздоровления детей и молодежи» (утв. Постановлением Главного государственного санитарного врача Российской Федерации от 28 сентября 2020 г. № 28).

5. Устав МОУ – СОШ с. Кировское Марксовского района Саратовской области.

6. Положение о дополнительной общеобразовательной общеразвивающей программеМОУ – СОШ с. Кировское Марксовского района Саратовской области.

# **Адресат программы** - обучающиеся в возрасте 10-11 лет.

# **Возрастные особенности обучающихся:**

Для детей 10-11 лет характерны познавательная и двигательная активность, любознательность, эмоциональность. Обучающиеся с большим желанием стремятся демонстрировать свои способности и получать высокую оценку со стороны. Мышление у детей в этом возрасте отличается нагляднообразным характером, поэтому малоэффективны приемы словесного объяснения, оторванные от наглядных образов сущности явлений и определяющих ее закономерностей. Наглядный метод обучения является основным. Кроме того, использование современных технологий является эффективным средством воспитания нравственных ориентиров детей.

**Срок освоения программы**: 9 месяцев.

**Объем программы:** - 72 часа.

**Форма обучения** – очная.

**Режим занятий:** 2 раза в неделю по 1 часу.

**Количество обучающихся в группе:** 10 человек.

**Принцип набора в группу -** свободный. Набор учащихся производится независимо от объема их знаний, умений и навыков.

### **1.2. Цель и задачи программы**

**Цель**: формирование навыков использования методов и средств информационных технологий (посредством Microsoft Office PowerPoint ) в различных областях деятельности человека.

# **Задачи:**

*Обучающие:*

- познакомить обучающихся с технологиями создания различного рода презентаций в Microsoft Office Power Point;

- научить наряду с презентациями создавать в Power Point гиф-анимации, анимированные открытки, интерактивные игры;

- создать условия для приобретения детьми практических навыков по созданию проектов. *Развивающие:*

- развивать умения работать в группе, эффективно взаимодействовать со сверстниками в процессе создания совместного продукта;

- развивать умение самостоятельно приобретать и применять полученные знания, находить ответы на вопросы;

- развивать способность свободно и грамотно излагать свои мысли, умение выступать перед аудиторией сверстников с небольшими сообщениями, докладом.

*Воспитательные:*

- формировать мотивацию к творческому труду, работе на конечный результат.

# **1.3. Планируемые результаты**

### **Предметные:**

**-** знают технологию создания различного рода презентаций в Microsoft Office Power Point;

- умеют создавать в Power Point презентации, гиф-анимации, анимированные открытки, интерактивные игры;

- приобретен опыт практических навыков по созданию проектов.

### **Метапредметные:**

**-** развиты умения продуктивно общаться и взаимодействовать в процессе совместной деятельности;

- повышен уровень умения самостоятельно приобретать и применять полученные знания, находить ответы на вопросы;

- развита способность свободно и грамотно излагать свои мысли, умение выступать перед аудиторией сверстников с небольшими сообщениями, докладом.

# **Личностные результаты:**

- повышен уровень мотивации к творческому труду, работе на конечный результат.

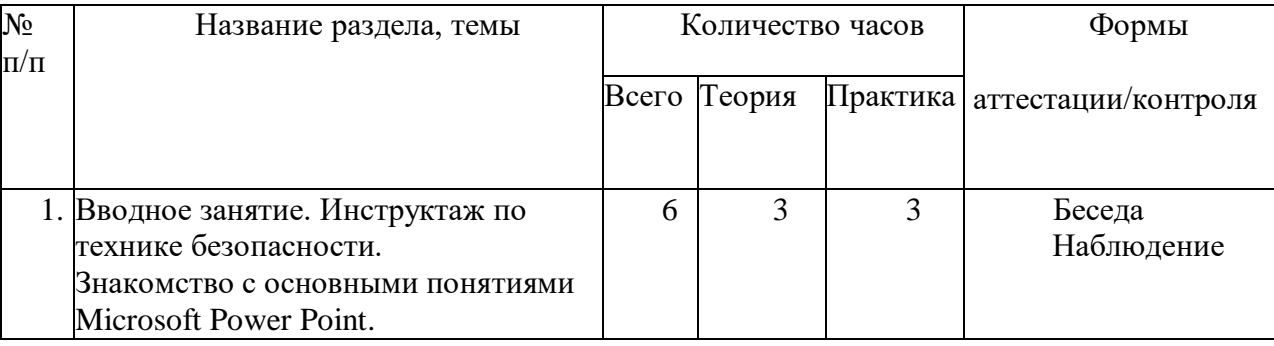

# **1.4. Учебный план**

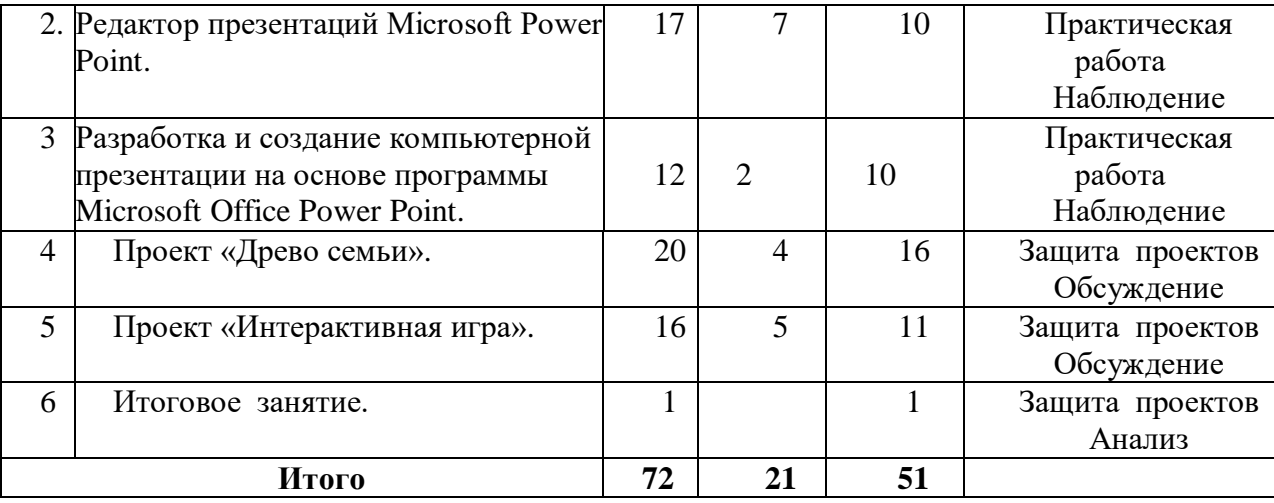

#### **1.5. Содержание учебно-тематического плана**

### **1. Вводное занятие. Инструктаж по технике безопасности. Знакомство с основными понятиями Microsoft Power Point (6 часов)**

**Теория.** Ввод, редактирование и форматирование текста. Параметры шрифта, абзаца и страницы. Ввод специальных символов. Рекомендуемые параметры для различных типов документов. Добавление готовых графических объектов. Рисование в текстовом процессоре. Добавление диаграмм в текстовый документ.

**Практика.** Выполнение практических заданий по вводу, редактированию и форматированию текста. Практические задания по добавлению графических объектов. Практические задания по добавлению таблиц, диаграмм.

 **2.Редактор презентаций Microsoft Office Power Point. Общие сведения о программах для создания и проведения презентаций. Интерфейс Microsoft Office Power Point (17 часов).**

**Теория**. Знакомство с общими сведениями о программах Microsoft Office Power Point. Знакомство с основными возможностями и принципами Microsoft Office Power Point. Презентация как форма представления информации. Знакомство с классификацией и видами презентаций. Элементы презентации. Правила оформления слайдов и размещения информации на слайдах. Виды слайдов. Способы размещения информации на слайдах. Понятие мультимедийных объектов.

**Практика.** Практическая работа с программой Microsoft Office Power Point. Возможности и основные принципы. Практическое занятие в распознавании различных видов презентаций. Создание презентации по сценарию. Практическая работа по оформлению макета презентации. Общие правила оформления дизайна презентации. Знакомство с правилами оформления дизайна презентаций. Практическая работа по оформлению дизайна презентации. Редактирование и наполнение презентации мультимедийными объектами. Изучение эффектов анимации и способов навигации презентации. Виды анимации на слайдах. Настройка анимации.

**3.Разработка и создание компьютерной презентации на основе программы Microsoft Office Power Point (12 часов).**

**Теория.** Знакомство с темами презентаций. Определение структуры презентации. Анализ, отбор и размещение информации на слайдах. Элементы управления презентацией. Управляющие кнопки. Гиперссылки (текстовые и графические). Разработка сценария презентации. Правила оформления текста и графических объектов. Критерии оценивания презентаций.

**Практика.** Выбор темы и обоснование своего выбора. Сбор информации и разработка структуры презентации. Работа с различными источниками по сбору информации для презентации. Создание интерактивной презентации по сценарию и выбранным темам. Создание презентаций на свободную тему. Подготовка презентации на свободную тему. Показ и защита созданных презентаций.

### **4.Проект «Древо семьи» (20 часов).**

**Теория.** Беседа «Древо семьи». Создание коллажей онлайн. Оформление титульного слайда. Беседа «Genially – онлайн инструмент для создания инфографика и анимированных презентаций». Повторение элементов из слайда в слайд. Дизайн презентации. Мастер-класс «Создание видеолекций в программе Power Point». Колонтитулы. Деление текста на абзацы. Сетка, границы поля и рабочего пространства распределяем с помощью направляющих. Ранжирование текста по размерам. Выравнивание текста.

Анимация объектов.

**Практика.** Упражнения: «Буриме», «Троечка», «Зоопарк», «Циферблат», «Хлопок по коленям», «Скалолаз», «Живое зеркало», «Волшебный ключ». Игра «Угадай рифму».

Индивидуальная работа по разработке творческого проекта. Выбор темы. Постановка проблемы. Составление плана. Разработка сценария. Работа на компьютере в рамках проекта. Защита проектов.

# **5. Проект «Интерактивная игра» (16 часов).**

**Теория.** Беседа «Интеллектуальные игры». Как подобрать цветовую палитру для презентации. Подбор и создание изображений для игры. Дизайнерская техника для презентации. Шрифты в презентации. Беседа «Какие кроссворды существуют».

**Практика.** Мастер-класс «Создание слайдов с интерактивными заданиями». Слайд — это ваш холст. Несколько приемов контрастного выделения. Создание собственного шаблона для Slider. Мастер-класс «Рисование элементов игры». Неразрывный пробел в презентации. Слайды с вопросами и ответами. Упражнения: «Встаньте с мест», «Жонглеры», «Мне удается», «Похожи ли мы с тобой?», «Автопортрет», «Рисуем на ладошках. Игра «Животные на спину». Тренинг «Разноцветное настроение».

Индивидуальная работа по разработке творческого проекта. Мозговой штурм «Моя игра». Выбор темы. Разработка сюжета. Составление плана. Разработка сценария. Работа на компьютере в рамках проекта. Защита проекта.

### **7. Итоговое занятие (1час).**

**Практика**. Итоговый проект. Защита проектов. Анализ.

#### **1.6.Формы аттестации и их периодичность**

Для определения результативности освоения программы используются следующие виды контроля:

- входной контроль – оценка исходного уровня знаний перед началом образовательного процесса (форма проведения – беседа, наблюдение).

- промежуточный контроль – оценка качества освоения материала (формы – тестовые задания, упражнения, презентации, защита работ, дидактические игры, самостоятельная работа, наблюдение).

- итоговый контроль – оценка уровня достижений учащихся по завершении освоения программы (формы - защита проектов, самооценка обучающихся своих знаний и умений).

### **II. Комплекс организационно-педагогических условий дополнительной общеобразовательной общеразвивающей программы**

### **2.1. Методическое обеспечение**

Для организации и осуществления учебных действий по данной образовательной программе используются разнообразные формы, методы, технологии, выбор которых определяется целями и задачами каждого конкретного занятия, и его содержанием.

**Методы обучения:** словесный, наглядный, практический, объяснительно-иллюстративный, поисковый, исследовательский, репродуктивный, проектный, самостоятельная работа (в том числе под руководством педагога, с дозированной помощью педагога).

**Формы организации образовательного процесса:** индивидуальная, парная, групповая, фронтальная.

### **Педагогические технологии:**

И*нформационно-коммуникативная -* позволяет получать новую информацию и знания через просмотры видео и мультимедиа, сопровождающиеся пояснениями педагога;

*Игровая* - повышает творческую активность детей, расширяет кругозор, развивает познавательную деятельность, формирует отдельные умения и навыки, необходимые в практической деятельности; *Проектная* – вовлекает обучающихся в процесс планирования и выполнения проектов (как в группе, так и индивидуально).

### **2.2. Условия реализации программы**

**Материально-техническое обеспечение**: компьютерный класс с индивидуальным рабочим местом на компьютере для каждого учащегося интерактивный комплекс для демонстрации практических

примеров и визуального обсуждения творческих проектов обучающихся. Стандартный набор офисных приложений: Microsoft Power Point, Microsotf Word.

#### **Информационное и дидактическое обеспечение:**

-наглядные пособия, демонстрационные карточки, мультимедийные презентации по разделам программы, видеоматериал и др.;

-литература по безопасности жизнедеятельности, методики преподавания дисциплин данной направленности, методические разработки, рекомендации;

-доступ к справочно-поисковым системам.

**Кадровое обеспечение:** реализацию дополнительной общеразвивающей программы осуществляет педагог с высшим профессиональным педагогическим образованием.

### **2.3. Оценочные материалы**

#### **Предметные результаты**

#### **Критерии оценки результатов текущей и итоговой аттестации.**

1) Критерии оценки теоретической подготовки учащегося:

-соответствие теоретических знаний программным требованиям;

-осмысленность и свобода владения специальной терминологией.

2) Критерии оценки практической подготовки учащегося:

-соответствие уровня практических умений и навыков программным требованиям;

-качество выполнения практических заданий;

#### **Уровни освоения учебного материала программы:**

**высокий уровень** – учащийся хорошо знает теоретический материал, владеет терминологией и осознанно употребляет термины, умеет самостоятельно применять на практике полученные знания и умения, максимально проявляя творчество и фантазию;

**средний уровень**–учащийся в целом знает теоретический материал, частично владеет терминологией, умеет применять на практике полученные знания и умения, стараясь проявлять творчество и фантазию, изредка прибегая к помощи педагога;

**низкий уровень** - учащийся обладает минимальным объемом знаний и умений, не способен выполнять задания без помощи педагога.

#### **Метапредметные результаты**

#### **Критерии выявления уровня развития компетенции**

#### **Критическое мышление:**

**высокий уровень**: учащийся анализирует полученную информацию и дает ее оценку, инициирует проверку правильности утверждения, находит новые источники информации, формулирует стратегические вопросы, опровергает чужие аргументы, если уверен в правильности своих;

**средний уровень**: учащийся старается анализировать полученную информацию и дать ее оценку, иногда инициирует проверку правильности утверждения и находит новые источники информации, опровергает чужие аргументы, даже если не совсем уверен в правильности своих;

**низкий уровень**: учащийся крайне редко анализирует полученную информацию и дает ее оценку, не инициирует проверку правильности утверждения и не ищет новые источники информации, опровергает чужие аргументы, не предоставляя своих.

#### **Креативное мышление:**

**высокий уровень**: учащийся активно предлагает идеи, ценит и развивает оригинальные идеи других, находит оригинальные решения, продолжает поиск новых идей и решений даже после завершения задания, умеет применять базовые умения в нестандартной ситуации;

**средний уровень**: учащийся иногда предлагает собственные идеи и развивает оригинальные идеи других, старается находить оригинальные решения и применять базовые умения в нестандартной ситуации;

**низкий уровень**: учащийся крайне редко предлагает собственные идеи, не развивает оригинальные идеи других, предпочитает работать по образцу.

### **Коммуникативность:**

**высокий уровень**: учащийся способен грамотно выражать свои мысли, чувства и факты в устной и письменной форме, задает вопросы и отвечает на вопросы других, разъясняет свои идеи, умеет разрешать конфликтные ситуации, предлагая компромиссные решения, умеет слушать и слышать, договариваться с другими членами коллектива, убеждать, аргументировать свою позицию и принимать чужую;

**средний уровень**: учащийся способен выражать свои мысли, чувства и факты в устной и письменной форме, иногда задает вопросы и отвечает на вопросы других, пытается разъяснить свои идеи, разрешать конфликтные ситуации, договариваться с другими членами коллектива, убеждать, аргументировать свою позицию и принимать чужую;

**низкий уровень**: учащийся испытывает трудности в выражении своих мыслей, чувств и фактов в устной и письменной форме, практически не задает вопросов и избегает отвечать на вопросы других, не стремится разъяснять свои идеи, разрешать конфликтные ситуации, договариваться с другими членами коллектива.

# **Пример заданий оценивания предметных и метапредметных результатов:**

1. Подготовьте презентацию проекта «Древо семьи». Вам необходимо изложить своё видение решения заявленного вопроса. Регламент 7-10 минут.

2. Оцените своё выступление и выступления ваших товарищей.

# *Пример заданий:*

1. Сформируйте группу из 3-4 человек. Распределите в группе обязанности (роли). Подготовьте презентацию на любую понравившуюся вам тему. Объясните, почему была выбрана данная тема. Охарактеризуйте работу каждого члена группы, оцените свою собственную деятельность при подборе материала для презентации.

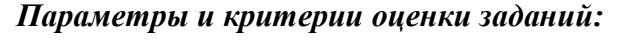

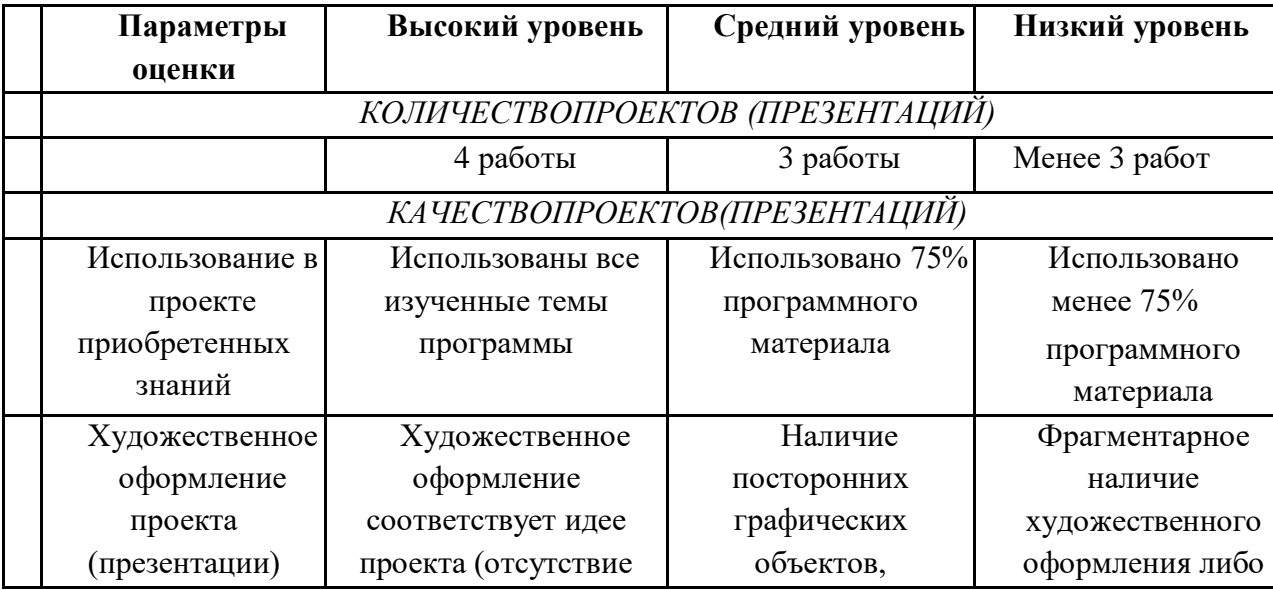

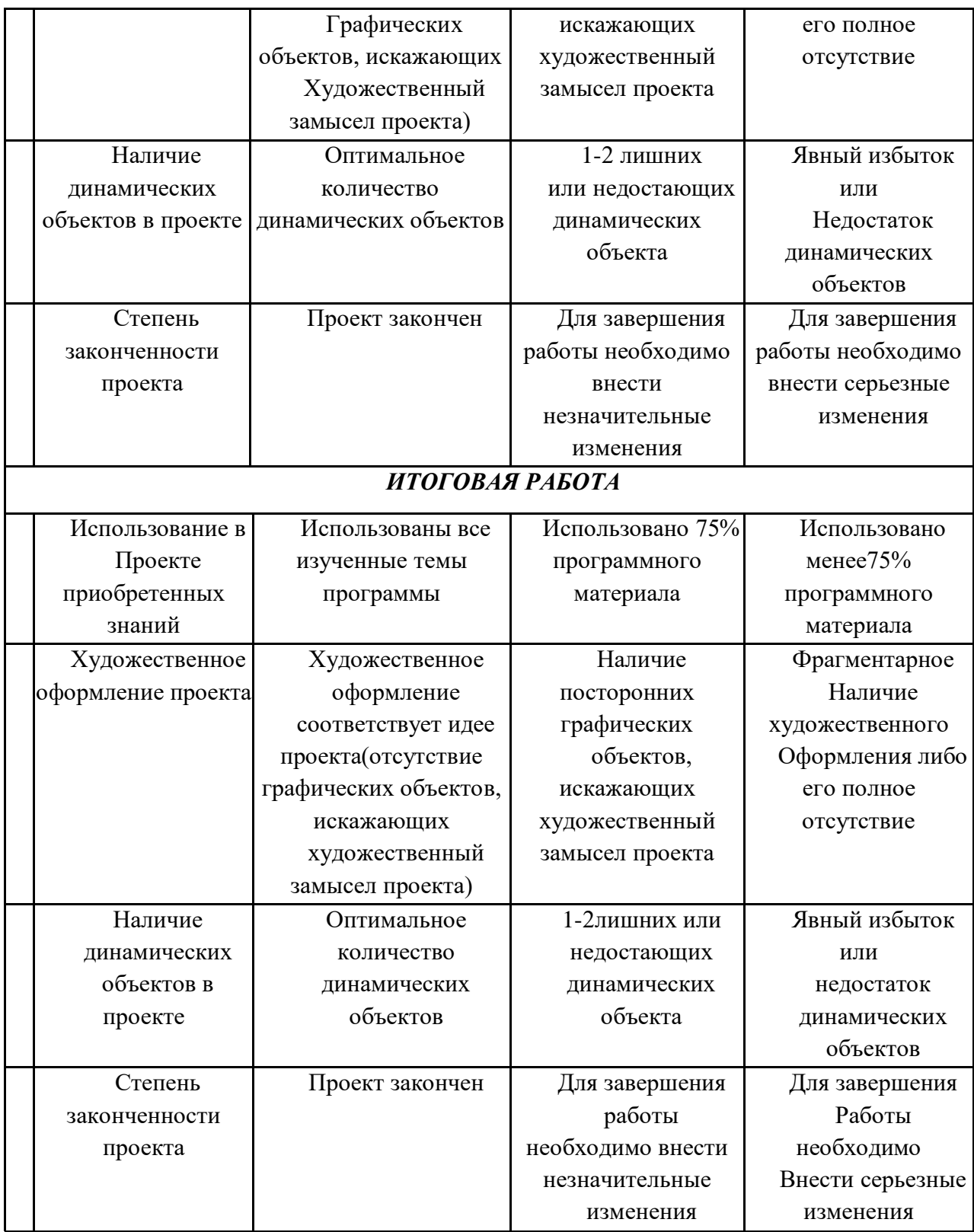

# *Методика определения результата:*

Уровень результатов учащегося определяется по общему количеству набранных баллов за 9 параметров.

Максимальное число баллов, которое может набрать обучающийся –27 баллов

Если учащийся набрал: 20-27 баллов – высоки уровень, 13-19 баллов – средний уровень, менее 13 баллов – низкий уровень.

### **Критерии выявления уровня развития компетенции**

**высокий уровень**: учащийся проявляет трудолюбие и любознательность,

стремление к познанию нового, умеет работать самостоятельно и помогает другим, не ожидая просьбы с их стороны. Умеет использовать полученные на занятиях знания в практической деятельности. Принимает участие в конкурсах. Участвует в социальных акциях и социально-значимых делах. Внимателен и тактичен по отношению к другим;

**средний уровень**: учащийся неплохо усваивает материал, но не проявляет

самостоятельности и инициативы в получении дополнительной информации. Принимает участие в социальных акциях и социально-значимых делах, но если есть возможность, то откажется. Может помочь другим, но только по их просьбе;

**низкий уровень:** учащийся сосредоточен исключительно на собственной персоне, не думая об окружающих. Если ему что-то непонятно, то он не спросит сам у педагога. Не участвует в социальнозначимой деятельности и конкурсах. Тактичность кажется ему проявлением слабости.

#### **2.4. Список литературы**

#### *Для педагога:*

 1. Джойс К. Microsoft Power Point 2013. Классик, 2016. – 56 с. Русская версия / Джойс Кокс, Джоан Ламберт. - М.: ЭКОМ Паблишерз, 2016. - 496 c.

2. Каптерев А., Бурба А.Точка контакта: Презентация/ А. Каптерев, А. Бурба - РИПОЛ 2.

3. Ламберт Д. Microsoft Power Point 2016. Русская версия. Серия Шаг за шагом. / Джоан Ламберт. - М.: ЭКОМ Паблишерз, 2018. - 498 c.

### *Для учащихся и родителей:*

1. Зарецкий А.В. Мой друг компьютер. Детская энциклопедия, 2002г.

2. Соболев А. Игры с Чипом. М.: Детская литература, 1991г.

3. Лазарев, Дмитрий Презентация. Лучше один раз увидеть! /Дмитрий Лазарев. - М.: Альпина Паблишерз, 2015. - 142 c.

#### *Интернет ресурсы:*

- 1 [.http://school-collection.edu.ru/](http://school-collection.edu.ru/)
- 2. [http://webpractice.cm.ru](http://webpractice.cm.ru/)
- 3. <http://school-collection.edu.ru/catalog/res/43258ccd-0622-42ea-866b-7274f7ac235a/view/>
- 4. <https://etutorium.ru/blog/top-7-servisov-dlya-sozdaniya-prezentatsij>
- 5. http://www.klyaksa.net/
- 6. http://www.uroki.net
- 7. https://www.intel.ru/content/www/ru/ru/homepage.html

### **Календарный учебный график**

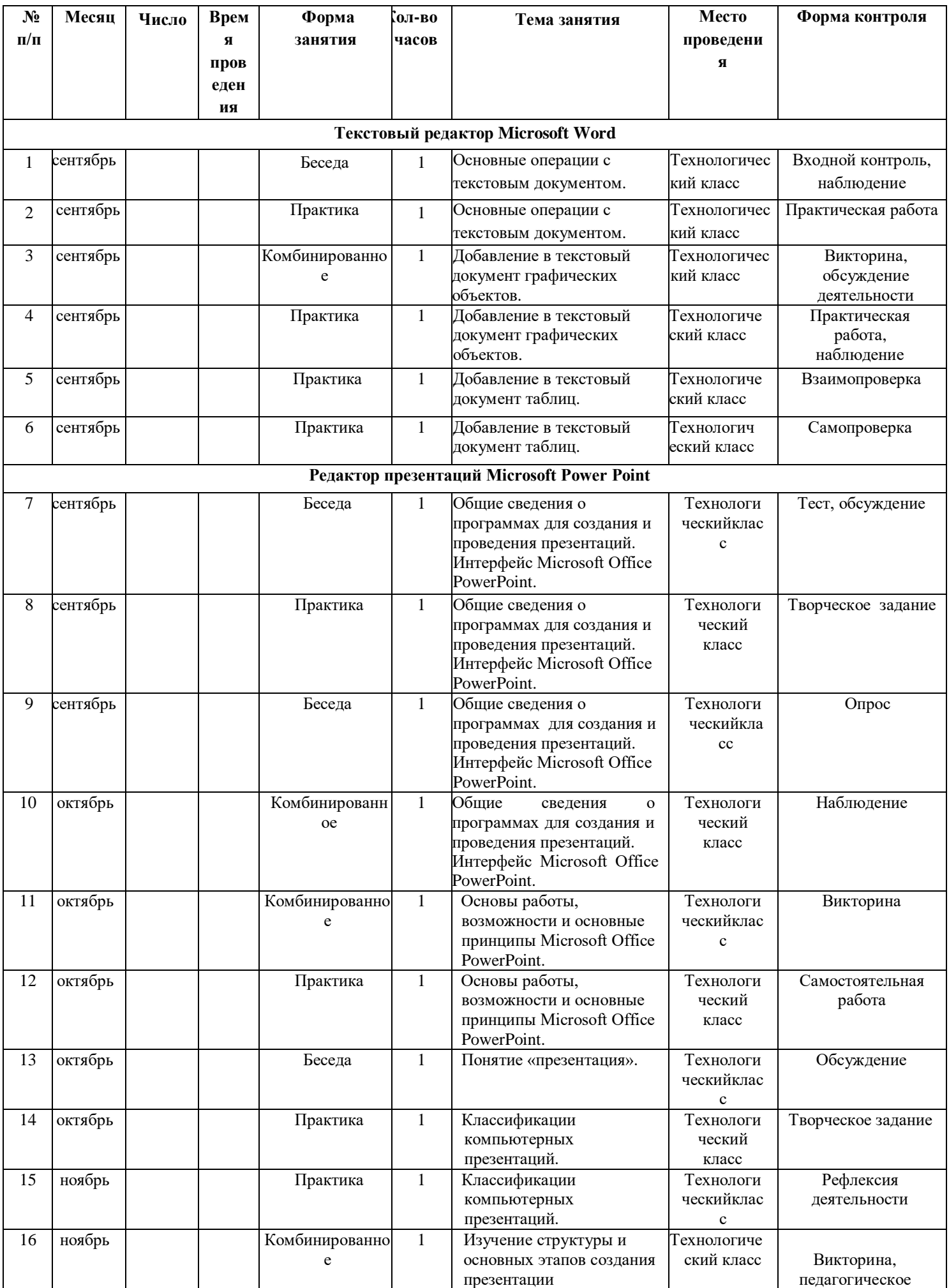

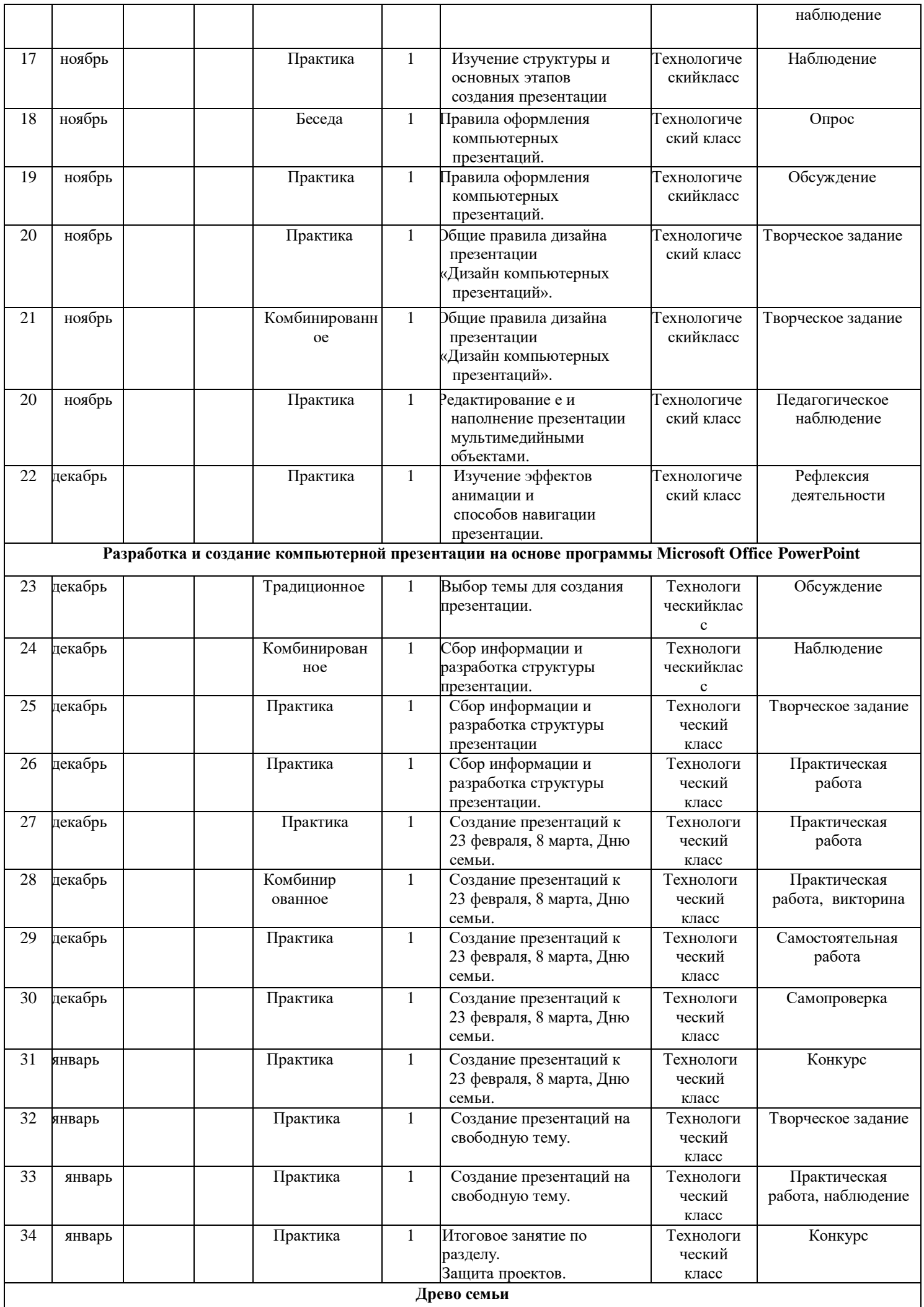

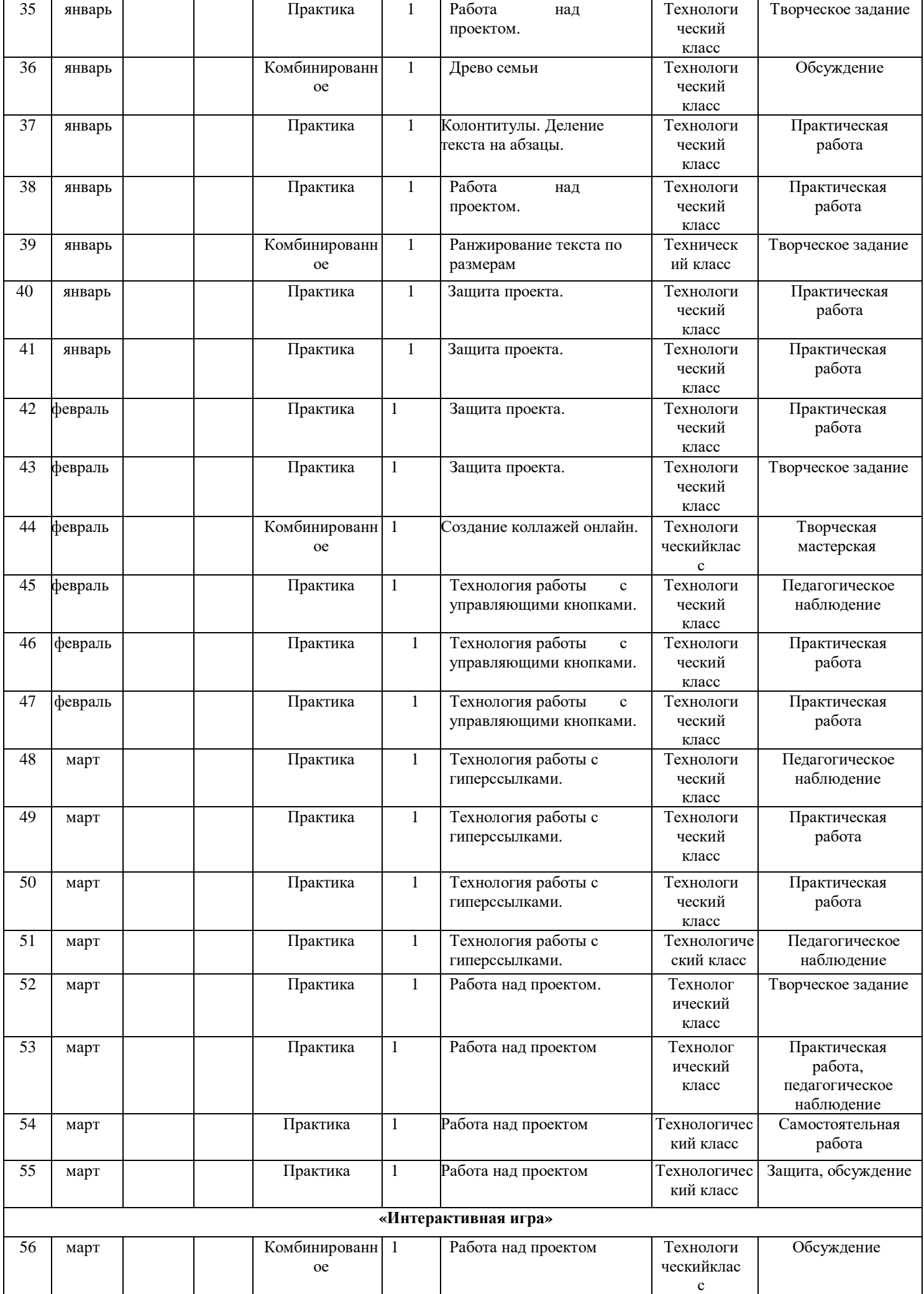

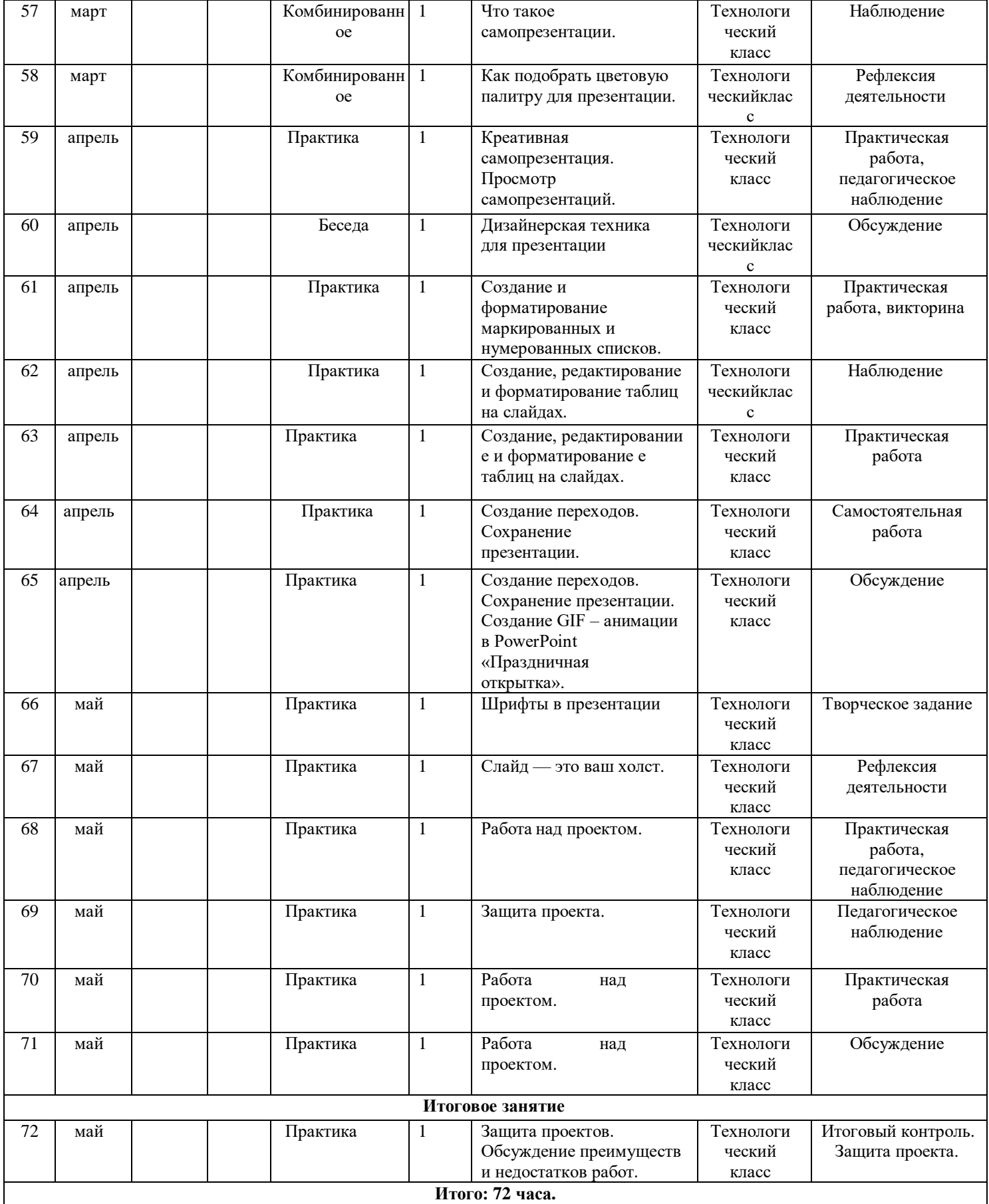